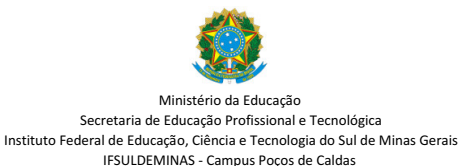

5 de julho de 2023

### **Edital 000 – PESQUISA – NIPE** *Campus* **Poços de Caldas**

## **PROJETO DE PESQUISA SEM FOMENTO**

O Núcleo Institucional de Pesquisa e Extensão – NIPE do Instituto Federal de Educação, Ciência e Tecnologia do Sul de Minas Gerais, *Campus* Poços de Caldas, torna público e convoca os interessados a apresentarem propostas de projetos de pesquisa sem fomento, de acordo com o que estabelece o presente edital.

## **1. OBJETIVOS**

O presente edital tem por objetivo regulamentar como será feito o registro e o acompanhamento de pesquisas sem fomento desenvolvidas por docentes e técnico-administrativos do Instituto Federal de<br>Educação, Ciência e Tecnol Pesquisas de mestrado, doutorado e pós-doutorado desenvolvidas por servidores do referido campus, assim como pesquisas com fomento externo e pesquisas sem nenhum tipo de fomento devem ser apresentadas no seguinte edital.

## **2. PROPONENTE E EQUIPE EXECUTORA**

2.1. Poderão apresentar propostas, na condição de coordenadores, os servidores do quadro efetivo do IFSULDEMINAS *Campus* Poços de Caldas, sendo que cada projeto poderá ter apenas um coordenador.

2.2. A equipe executora poderá ser composta por servidores efetivos, visitantes, substitutos e colaboradores externos.

2.3. Para a participação de discentes sem bolsa em projetos de pesquisa, o cadastro deverá seguir o item 4.5 deste edital.

## **3. CARACTERÍSTICAS DAS PROPOSTAS**

3.1. O projeto deve estar claramente caracterizado como proposta de pesquisa.

3.2. As propostas deverão ser apresentadas na forma de projeto de pesquisa, de acordo com o Anexo I do presente edital. As informações do projeto deverão ser inseridas diretamente na plataforma SUAP.

3.3. No projeto, também deve ser anexado o formulário de prospecção interna, disponível no Anexo IV do presente edital.

3.4. O projeto deverá possuir vigência mínima de 6 (seis) meses.

3.4. Serão consideradas propostas encaminhadas por todas as áreas de conhecimento.

#### **4. APRESENTAÇÃO E ENVIO DAS PROPOSTAS**

4.1. Os proponentes deverão apresentar a proposta via plataforma SUAP. Para efetivação da inscrição é necessário seguir os seguintes passos:

1º. Passo – **Submeter Projeto** (aba Pesquisa) ao presente edital (Edital 000 – PESQUISA – NIPE Campus Poços de Caldas)

2º. Passo – **Cadastrar Projeto**

4.2. As propostas serão recebidas em fluxo contínuo.

4.3. Ao realizar o cadastro, o coordenador deve especificar todas as informações solicitadas pelo SUAP, sobretudo em relação à equipe executora.

4.4. As propostas serão recebidas exclusivamente via plataforma SUAP.

4.5. Projetos de pesquisa e/ou inovação poderão contar com participação de discentes voluntários através do Programa Institucional Voluntário de Iniciação Científica e Tecnológica (PIVIC), regido pela Resolução nº 069/2015 do IFSULDEMINAS, de 17 de dezembro de 2015.

4.5.1. O Programa Institucional Voluntário de Iniciação Científica e Tecnológica do IFSULDEMINAS engloba os estudantes envolvidos em projetos não contemplados com bolsa de pesquisa e inovação, sendo esses qualificados como voluntários.

4.5.2 Para inclusão de discente no Programa Institucional Voluntário de Iniciação Científica e Tecnológica deverão ser apresentados os documentos abaixo relacionados, previstos na Resolução nº 069/2015 do IFSULDEMINAS.

a) Plano de trabalho do(s) voluntário(s), a ser preenchido no SUAP Pesquisa, na aba "Objetivos Específicos / Metas" via SUAP.

b) Cópia do histórico escolar emitido pelo IFSULDEMINAS, documento em PDF anexado ao Projeto no momento de submissão.

c) Cópia do RG e CPF do voluntário, documento em PDF anexado ao projeto no momento da submissão.

d) Termo de Compromisso, que deverá ser ter o aceite registrado via SUAP.

e) Autorização de responsável (Anexo V) devidamente preenchida e assinada e digitalizada em PDF, para alunos menores de 18 anos, juntamente com cópia do documento de identificação do responsável, anexada ao Suap no momento da submissão.

4.5.3. A vigência da iniciação científica voluntária será de 6 a 12 meses, podendo ser prorrogada por no máximo mais 12 meses, mediante solicitação por escrito ao NIPE, não sendo permitido prazo inferior a 6 meses.

4.5.4. A carga horária no PIVIC será de no mínimo 10 horas semanais para discentes de cursos superiores (graduação) e de 6 horas semanais para os discentes do técnico integrado e subsequente.

4.5.5. O acompanhamento do projeto de iniciação científica voluntária será executado pelo orientador, cabendo a ele informar ao NIPE a desistência do discente ou do próprio professor.

4.5.6. Apresentação de seus resultados na Jornada Científica e Tecnológica do IFSULDEMINAS

#### **5. ANÁLISE E VALIDAÇÃO DAS PROPOSTAS**

5.1. Os prazos para avaliação, salvo em casos excepcionais, respeitarão o disposto na tabela abaixo:

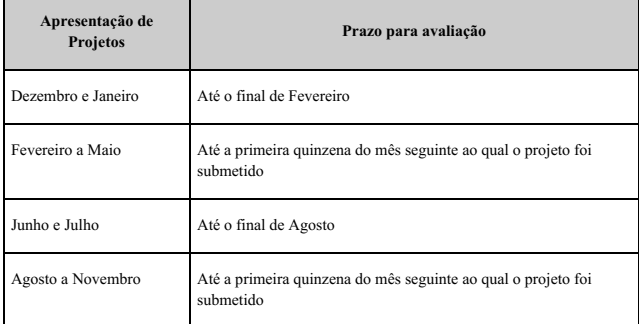

5.2. Os critérios de avaliação estão disponíveis no Anexo II do presente edital.

#### **6. ACOMPANHAMENTO**

6.1. Assim que o projeto for deferido, o coordenador se compromete a apresentar um relatório parcial na metade do período da vigência do projeto, bem como um relatório final em até um mês após a conclusão do projeto.

6.1.1. As orientações para confecção dos referidos relatórios encontram-se no Anexo III do presente edital.

6.1.2. Os relatórios deverão ser anexados na página do projeto no SUAP:

1º. Passo: Acessar a aba "Relatórios" do projeto;

2º. Passo: Clicar em "Adicionar Relatório" e seguir as instruções (deverá ser especificado o tipo do relatório - Parcial ou Final)

6.1.3. Ao anexar um novo relatório (parcial ou final), o coordenador deve informar o NIPE por e-mail, que terá o prazo abaixo para validar o relatório e, em caso de término, dar as orientações referentes à conclusão do projeto no SUAP.

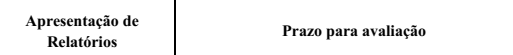

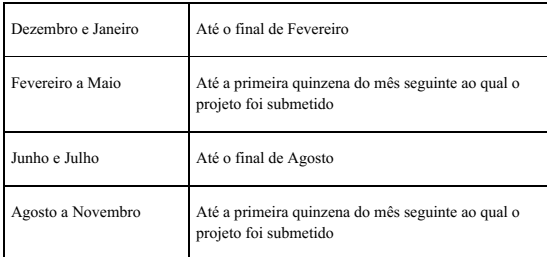

6.2. Caso os relatórios não sejam apresentados dentro dos prazos estipulados, o coordenador ficará inadimplente com o NIPE, sendo impossibilitado de participar de outros editais do IFSULDEMINAS.

# **7. CONDIÇÕES E PRAZOS PARA ENTREGA DE DECLARAÇÕES PARA NORMATIVA DOCENTE**

7.1. O NIPE somente irá emitir declaração de projeto em andamento aos coordenadores, quando solicitado via e-mail nipe.pocos@ifsuldeminas.edu.br, após 60 (sessenta dias corridos) da data de deferimento do projeto no SUAP.

7.2. O prazo para emissão da declaração de projeto em andamento será de 20 (vinte) dias úteis, exceto no período de férias letivas, no qual não será emitida declaração.

# **8. DISPOSIÇÕES FINAIS**

8.1. Os casos omissos serão analisados pelo NIPE. Os esclarecimentos e informações adicionais acerca deste edital poderão ser obtidos com o NIPE.

Poços de Caldas, 07 de julho de 2023.

Núcleo de Inovação, Pesquisa e Extensão - *campus* Poços de Caldas

Coordenação de Pesquisa, Pós-Graduação e Inovação - *campus* Poços de Caldas

### **ANEXO I– MODELO DE PROPOSTA DE PROJETO**

### Este modelo servirá apenas como base para a escrita do projeto. Todas as informações aqui contidas deverão ser inseridas diretamente na plataforma SUAP durante a submissão do

**projeto.**

## **RESUMO**

Até 20 linhas.

### **1. INTRODUÇÃO - ANTECEDENTES E JUSTIFICATIVA**

POR QUE ESTA PESQUISA É IMPORTANTE? POR QUE FAZER? PARA QUE FAZER? QUAIS AS QUESTÕES A SEREM RESOLVIDAS?

Demonstrar a relevância do estudo em questão. Que contribuições a pesquisa trará para a compreensão, a intervenção ou a solução do problema. O projeto considera questões de sustentabilidade nas dimensões: **Social** (Engloba as pessoas e suas condições de vida, como educação, saúde, dentre outros aspectos), **Ambiental** (Refere-se aos recursos naturais do planeta e a forma como são utilizados pela sociedade) e **Econômica** (Relacionado com a produção, distribuição e consumo de bens e serviços) ?

### **2. REFERENCIAL TEÓRICO**

#### *O QUE FOI ESCRITO SOBRE O TEMA?*

É o embasamento teórico da sua pesquisa, o que vai fundamentá-la. Organizar um capítulo em que você vai descrever o que já foi feito na área específica da pesquisa.

### **3. OBJETIVOS**

#### *O QUE PRETENDO DESENVOLVER?*

Deve esclarecer o que se pretende atingir com a realização do trabalho de pesquisa, com a implementação do projeto. Deve ser explicitado por verbos no infinitivo: determinar, estabelecer, estudar, analisar, comparar, introduzir, elucidar, explicar, contrastar, discutir, demonstrar, etc.)

**3.1 Objetivo Geral**: Corresponde à finalidade maior que a pesquisa quer atingir. Deve expressar o que se quer alcançar ao final do projeto.

**3.2 Objetivos Específicos**: Corresponde às ações que se propõem a executar dentro de um determinado período de tempo. Apresentam caráter mais concreto. Têm função intermediária e instrumental, indicando o caminho para se atingir o objetivo geral.

#### **4. METODOLOGIA**

#### *COMO VOU FAZER MEU TRABALHO?*

Explicar detalhadamente como o trabalho será desenvolvido, etapa por etapa e quem participará de sua pesquisa. Explicação sobre os procedimentos técnicos, as técnicas que serão utilizadas e como os dados serão tabulados e analisados. Todas as propostas deverão se adequar ao Protocolo de Biossegurança do IFSULDEMINAS, principalmente no que se refere ao COVID-19.

### **5. RESULTADOS ESPERADOS**

*RESULTADOS ESPERADOS COM O DESENVOLVIMENTO DO PROJETO*

Devem ser descritos os resultados esperados com o desenvolvimento do projeto e os benefícios do estudo às pessoas envolvidas, pesquisadores e instituições.

#### **6. REFERÊNCIAS BIBLIOGRÁFICAS**

### *ONDE PESQUISEI?*

Item obrigatório. É o que dará validade aos conceitos, teorias utilizadas. Citar qualquer fonte utilizada no desenvolvimento do trabalho de acordo com as normas da ABNT

# **ANEXO II – CRITÉRIOS DE AVALIAÇÃO DE PROJETOS**

As avaliações deverão ser realizadas diretamente na plataforma SUAP. Os itens abaixo relacionados serão utilizados como base pelos avaliadores dos projetos.

## **Critério de Avaliação para Projetos de Pesquisa – Edital de Pesquisa**

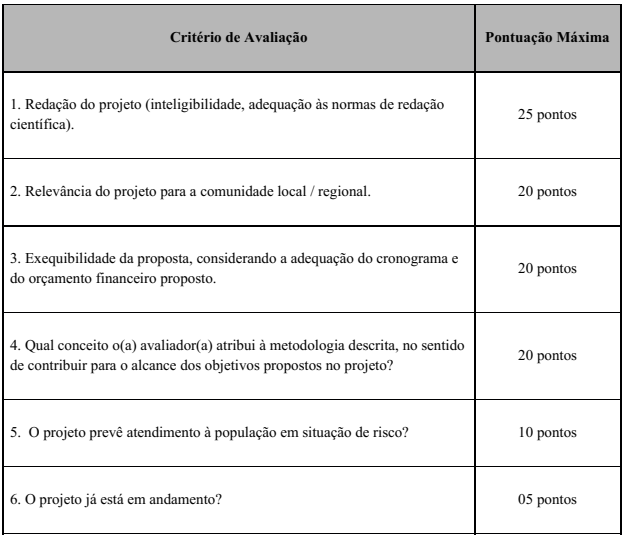

#### **ANEXO III**

### **Roteiro para confecção de Relatório Parcial e Final de Projeto de Pesquisa**

1. Dados de Identificação

1.1 - Pesquisador/equipe de pesquisa:

a. Nome(s) completo(s) dos membros do projeto

b. Função de cada membro na execução do Projeto (coordenador, integrante)

2. Projeto

a. Título

b. Local de execução

c. Período de execução

– indicar, o período a que se refere o relatório:

− quando for Relatório Parcial, indicar o período de trabalho e o período restante para a conclusão do projeto;

− quando for Relatório Final, indicar o período de execução do projeto;

d. Parcerias Interinstitucionais envolvidas

3. Introdução (Relato sobre o projeto de pesquisa destacando sua importância e relevância)

4. Objetivos (Descrição dos objetivos alcançados e não alcançados – se relatório parcial, indicar os objetivos alcançados até o momento e os objetivos a serem alcançados durante o período final de realização do projeto)

5. Método (utilizado na execução do projeto)

6. Resultados obtidos (Apresentação e discussão dos principais resultados obtidos, deixando claro os avanços teóricos, experimentais ou práticos obtidos pela pesquisa relacionando as dificuldades e limitações)

7. Conclusões e perspectivas

8. Referências

9. Anexos (Apresentar a Divulgação/publicação realizada a partir do projeto de pesquisa, ou a previsão de publicação/apresentação em congresso, se relatório parcial. Informe os trabalhos publicados, aceitos ou encaminhados para publicação no período, relacionados com o projeto: livros, capítulos de livros, artigos em periódicos nacionais e internacionais, etc. Incluir resumos em congressos, reuniões científicas e semelhantes, patente, registro de invenção ou trabalho técnico, se relatório final)

### **ANEXO IV -FORMULÁRIO DE PROSPECÇÃO INTERNA – ELITT**

ELITT - CAMPUS\_\_\_\_\_\_\_\_\_ EDITAL\_\_\_\_\_\_\_\_\_\_\_\_\_\_\_\_\_\_

O NIT/ELITTs tem a função de dar apoio às ações que tenham por fundamento a inovação tecnológica em todos os seguimentos da ciência e da tecnologia, especialmente as matérias tratadas pela Lei 9.279, de 14 de maio de 1996 - direitos e obrigações relativos à inovação tecnológica que visem àproteção da propriedade industrial e de transferência de tecnologia no âmbito institucional. Para tanto segue o questionário abaixo, para levantamento do potencial de inovação dos projetos submetidos a este edital. 01 - Este projeto é passível de proteção da propriedade industrial?

( ) Sim ( ) Não Qual Modalidade: ( ) Patente ( ) Software ( ) Desenho industrial( ) Cultivar ( ) Direito Autoral Descrição sucinta

02 - Há previsão de publicação dos resultados?

( ) Sim ( ) Não

03 - Sabia que um dos requisitos para proteção por patente é o da novidade (ineditismo), que acarrete em solução de um problema ou avanço tecnológico em relação ao que já existe, e que tenha aplicação industrial?

( ) Sim ( ) Não

04 - Fez uma pesquisa nas bases de busca de patentes referente a este projeto de pesquisa?

( ) Sim ( ) Não

Mesmo não sendo obrigatória, a busca é um importante indicativo para decidir se você entra com o pedido ou não. É uma importante ferramenta de pesquisa e monitoramento, disponível gratuitamente para todos os interessados. De forma geral, é possível fazer a busca por palavra-chave, número do processo e nome do depositante na base do INPI bem como em outras disponíveis.

05 - Esta pesquisa, sob sua coordenação, envolve parceria com empresa privada ou pública?

( ) Sim ( ) Não

Quais? \_\_\_\_\_\_\_\_\_\_\_\_\_\_\_\_\_\_\_\_\_\_\_\_\_\_\_\_\_\_\_\_\_\_\_\_\_\_\_\_\_\_\_\_\_\_\_\_\_\_\_\_\_\_\_\_\_\_\_\_\_\_\_\_\_\_\_\_\_\_\_\_\_\_\_\_\_ \_\_\_\_\_\_\_\_\_\_\_\_\_\_\_\_\_\_\_\_\_\_\_\_\_\_\_\_\_\_\_\_\_\_\_\_\_\_\_\_\_\_\_\_\_\_\_\_\_\_\_\_\_\_\_\_\_\_\_\_\_\_\_\_\_\_\_\_\_\_\_\_\_\_\_\_\_

06 - Tem conhecimento de empresas que possam se interessar pela tecnologia produzida em seu projeto? ( ) Sim ( ) Não Quais?

Segmento econômico:

07 - Você sabe que o NIT/ELITT apoia a comunidade acadêmica nas negociações com empresas para transferência de tecnologias geradas no IFSULDEMINAS? ( ) Sim ( ) Não

08 - Você tem interesse em criar/incubar empresa para produzir e comercializar esta tecnologia? ( ) Sim ( ) Não Em caso afirmativo, existe interesse de incubar a empresa no laboratório onde você realiza suas pesquisas? ( ) Sim ( ) Não

09 - Tem interesse em participar de editais de fomento para captação de recursos externos? Existem órgãos, institutos e fundações, de origem pública ou privada, que de maneira sistemática investem recursos humanos, técnicos ou financeiros em projetos elaborados por universidades. ( ) Sim ( ) Não Em caso afirmativo: ( ) Para P&D () Para projetos cooperativos com empresas ( ) Outros  $E$ specificar: $\Box$ 

#### **ANEXO V -DECLARAÇÃO DO PAI OU RESPONSÁVEL**

### Projeto:

Aluno Voluntário:

CPF:

Declaro conhecer e aceitar os critérios e normas que regem o PROGRAMA INSTITUCIONAL DE APOIO À INICIAÇÃO CIENTÍFICA VOLUNTÁRIA, no qual meu filho(a) \_\_\_\_\_\_\_\_\_\_\_\_\_\_\_\_\_\_\_\_\_\_\_ participará desenvolvendo as atividades no Instituto Federal de Educação, Ciência e Tecnologia do Sul de Minas Gerais - *Campus* Poços de Caldas, com uma carga horária de 06 horas semanais. Certifico como verdadeiras as informações prestadas acima e autorizo o aluno identificado a participar do Programa, nas condições definidas no Edital.

Poços de Caldas-MG, \_\_\_\_\_ de \_\_\_\_\_\_\_\_\_\_\_\_\_\_ de 2023.

Assinatura do pai ou responsável \_

*(é necessário anexar cópia do RG do pai ou responsável)*

Nome Completo: \_\_\_\_\_\_\_\_\_\_\_\_\_\_\_\_\_\_\_\_\_\_\_\_\_\_\_\_\_

CPF:

Compromissos do aluno voluntário:

a) Dedicar as horas semanais necessárias para desenvolvimento das atividades do plano de trabalho proposto, sob orientação do orientador;

b) Estar regularmente matriculado no IFSULDEMINAS – *Campus* Poços de Caldas;

c) Ter elevado desempenho curricular;

d) Cumprir integralmente as atividades previstas no Plano de Trabalho;

e) Participar da Jornada de Iniciação Científica do IFSULDEMINAS.

Documento assinado eletronicamente por:

Luis Adriano Batista, DIRETOR GERAL - DIRETORSUB - PCS - PCS-DG , em 05/07/2023 14:35:10.<br>Mateus dos Santos, DIRETOR(A) - CD4 - PCS - DDE, em 05/07/2023 14:35:32.

Código Verificador: 367162 Este documento foi emitido pelo SUAP em 05/07/2023. Para comprovar sua autenticidade, faça a leitura do QRCode ao lado ou acesse https://suap.ifsuldeminas.edu.br/autenticar-documento/ e forneça os dados abaixo:

Código de Autenticação: 19cdfba519

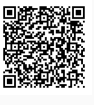

Documento eletrônico gerado pelo SUAP (https://suap.ifsuldeminas.edu.br) Instituto Federal de Educação, Ciência e Tecnologia do Sul de Minas Gerais